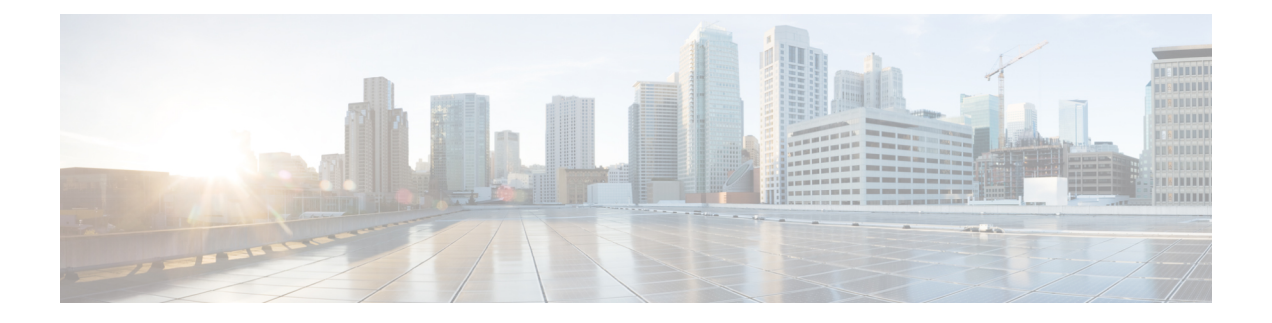

# レイヤ4~ レイヤ7のサービスの挿入

この章は、次の内容で構成されています。

- レイヤ 4 ~ レイヤ 7 のサービスの挿入 (1 ページ)
- レイヤ 4 ~ レイヤ 7 のポリシー モデル (2 ページ)
- サービス グラフについて (2 ページ)
- ポリシーベースのリダイレクトについて (4 ページ)
- 自動サービス挿入 (7 ページ)
- デバイス パッケージについて (7 ページ)
- デバイス クラスタについて (10 ページ)
- デバイス マネージャとシャーシ マネージャについて (11 ページ)
- 具象デバイスについて (15 ページ)
- 機能ノードについて (15 ページ)
- 機能ノード コネクタについて (16 ページ)
- 端末ノードについて (16 ページ)
- 権限について (16 ページ)
- サービスの自動化と構成管理 (17 ページ)
- サービス リソースのプーリング (17 ページ)

#### レイヤ **4** ~ レイヤ **7** のサービスの挿入

Cisco Application Policy Infrastructure Controller(APIC)は、ネットワーク サービスを管理しま す。ポリシーは、サービスを挿入するために使用されます。APIC のサービスを統合すること でライフサイクルの自動化フレームワークが確立され、サービスがオンラインまたはオフライ ンになった場合に、システムが動的に対応できるようになります。ファブリック全体で使用可 能な共有サービスは、ファブリックの管理者によって管理されます。単一のテナント向けの サービスは、テナントの管理者によって管理されます。

APIC は、ポリシー制御の中心点として機能すると同時に、自動サービス挿入を提供します。 APIC ポリシーは、ネットワーク ファブリックとサービス アプライアンスの両方を管理しま す。APIC は、トラフィックがサービスを通って流れるように、ネットワークを自動的に設定 できます。また、APIC はアプリケーション要件に従ってサービスを自動的に構成できます。

このアプローチにより、組織はサービス挿入を自動化し、従来のサービス挿入の複雑なすべて のトラフィック誘導技術の管理に伴う課題を排除できます。

#### レイヤ **4** ~ レイヤ **7** のポリシー モデル

レイヤ 4 ~ レイヤ 7 のサービス デバイス タイプ ポリシーには、パッケージおよびデバイス ス クリプトでサポートされるサービスなどの主要な管理対象オブジェクトが含まれます。次の図 は、レイヤ 4 ~ レイヤ 7 のサービス デバイス タイプ ポリシー モデルのオブジェクトを示しま す。

図 **<sup>1</sup> :** レイヤ **<sup>4</sup>** ~ レイヤ **<sup>7</sup>** のポリシー モデル

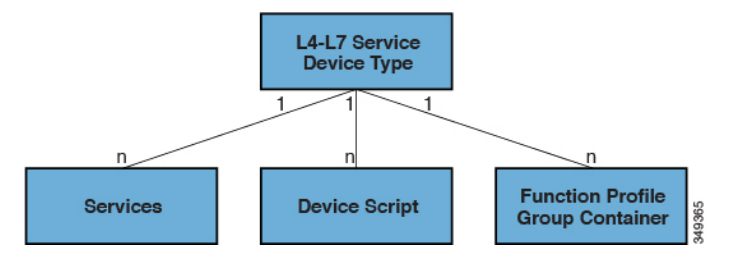

レイヤ 4 ~ レイヤ 7 のサービス ポリシーには次のものが含まれます。

- サービス: SSL オフロードやロードバランシングなどのデバイスによって提供されるすべ ての機能のメタデータが含まれます。この MO には、コネクタの名前、VLAN や VXLAN などのカプセル化のタイプ、およびインターフェイス ラベルが含まれます。
- デバイス スクリプト:名前、パッケージ名、バージョンなどのスクリプト ハンドラの関 連属性に関するメタ情報を含むデバイス スクリプト ハンドラを表します。
- 機能プロファイル グループ コンテナ:サービス デバイス タイプで使用可能な機能を含む オブジェクト。機能プロファイルには、フォルダに編成されたデバイスでサポートされる 構成可能なすべてのパラメータが含まれます。

## サービス グラフについて

Cisco Application Centric Infrastructure(ACI)はアプリケーションの重要部分としてサービスを 見なします。必要なサービスは、Cisco Application Policy Infrastructure Controller(APIC)から の Cisco ACI ファブリックでインスタンス化されたサービス グラフとして処理されます。ユー ザは、アプリケーションに対してサービスを定義し、サービスグラフはアプリケーションが必 要とする一連のネットワークまたはサービス機能を識別します。

サービス グラフは、次の要素を使ってネットワークを表します。

• 機能ノード:機能ノードは、トランスフォーム(SSLターミネーション、VPNゲートウェ イ)、フィルタ(ファイアウォール)、または端末(侵入検知システム)など、トラフィッ クに適用される機能を表します。サービスグラフ内の1つの機能は1つ以上のパラメータ を必要とし、1 つまたは複数のコネクタを持っている場合があります。

- 端末ノード:端末ノードはサービスグラフからの入出力を有効にします。
- コネクタ:コネクタはノードからの入出力を有効にします。
- 接続:接続によって、ネットワーク経由でトラフィックを転送する方法が決定されます。

グラフが Cisco APIC に設定されると、Cisco APIC はサービス グラフに明記されたサービス機 能の要件に従って、サービスを自動的に設定します。Cisco APIC はまた、サービス グラフで 指定されるサービス機能のニーズに応じてネットワークを自動的に設定しますが、これによっ てサービス デバイスでの変更は要求されません。

サービスグラフは、アプリケーションの複数の階層として表され、適切なサービス機能が間に 挿入されます。

サービスアプライアンス(デバイス)は、グラフ内でサービス機能を実行します。1つ以上の サービスアプライアンスが、グラフに必要なサービスをレンダリングするために必要になるこ とがあります。1 つ以上のサービス機能が単一のサービス デバイスで実行できます。

サービス グラフおよびサービス機能には、次の特性があります。

- エンドポイントグループで送受信されたトラフィックはポリシーに基づいてフィルタリン グでき、トラフィックのサブセットはグラフ内の異なるエッジにリダイレクトできます。
- サービス グラフのエッジには方向性があります。
- タップ(ハードウェア ベースのパケット コピー サービス)は、サービス グラフの異なる ポイントに接続できます。
- 論理機能は、ポリシーに基づいて適切な(物理または仮想)デバイスでレンダリングでき ます。
- サービスグラフでは、エッジの分割と結合がサポートされ、管理者は線形サービスチェー ンに制限されません。
- トラフィックは、サービスアプライアンスが発信した後にネットワーク内で再度分類でき ます。
- 論理サービス機能は、要件に応じて、拡張や縮小が可能で、クラスタモードまたは1:1ア クティブ/スタンバイ ハイアベイラビリティ モードで展開できます。

次の図は、サービスグラフの導入の例を示しています:

#### 図 **2 :** サービス グラフの展開の例

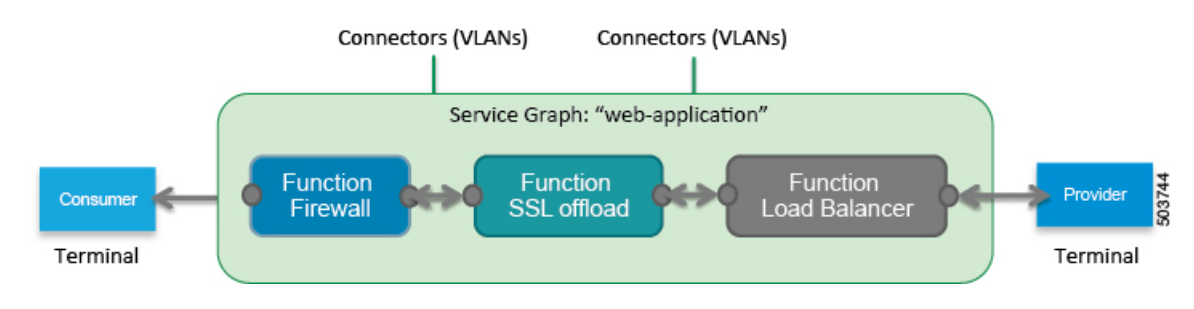

サービスグラフを展開するには、次の図に示すようにブリッジドメインと VRF インスタンス が必要です。

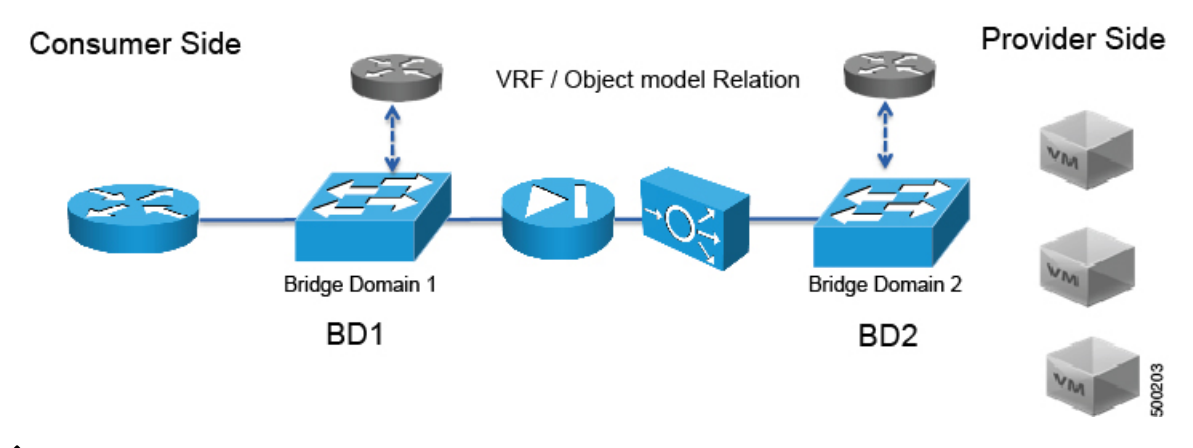

図 **3 :** サービスグラフのブリッジドメインと **VRF** インスタンス

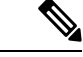

使用すると、その他のテナント内のエンドポイント グループに関連付けられているサー ビス グラフの脚の一部があるかどうか、 グラフ テンプレートの関連のオブジェクトを 削除 GUI で、機能、 Cisco APIC 以外のテナントからインポートされた契約は削除されま せんサービス グラフが存在します。Cisco APICもサービス グラフよりも異なるテナント にあるエンドポイント グループ契約のクリーニングはありません。手動で異なるテナン トではこれらのオブジェクトを削除する必要があります。 (注)

## ポリシーベースのリダイレクトについて

Cisco Application Centric Infrastructure (ACI) ポリシーベースリダイレクト (PBR) により、ファイ アウォールやロードバランサなどのサービスアプライアンスをプロビジョニングできます。一 般的な使用例としては、プールしてアプリケーションプロファイルに合わせて調整すること、 また容易にスケーリングすることができ、サービス停止の問題が少ないサービスアプライアン スのプロビジョニングがあります。PBRにより、プロビジョニングするコンシューマおよびプ ロバイダー エンドポイント グループをすべて同じ仮想ルーティングおよび転送(VRF)イン スタンスに含めることで、サービス アプライアンスの展開をシンプル化できます。PBR の導 入は、ルート リダイレクト ポリシーおよびクラスタのリダイレクト ポリシーの設定と、ルー ティングとクラスタ リダイレクト ポリシーを使用するサービス グラフ テンプレートの作成か ら構成されます。サービス グラフ テンプレートを展開した後は、サービス グラフ プロバイ ダーのエンドポイント グループを利用するためにエンドポイント グループを有効にすること により、サービスアプライアンスを使用します。これは、vzAnyを使用することにより、さら に簡素化し、自動化できます。パフォーマンスの要件が、専用のサービスアプライアンスをプ ロビジョニングするかどうかを決定するものとなるのに対し、PBRを使用すれば、仮想サービ ス アプライアンスの展開も容易になります。

次の図は、ファイアウォールへのトラフィックに固有の、リダイレクトの使用例を示していま す:

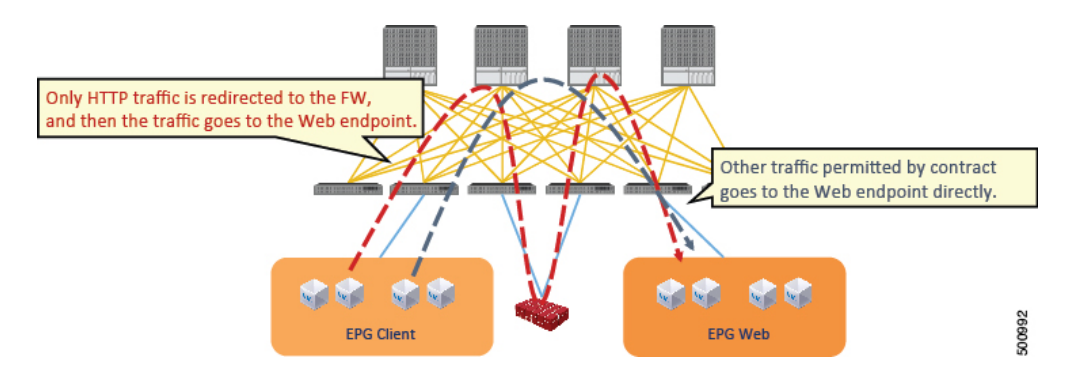

図 **<sup>4</sup> :** 使用例**:** ファイアウォール特有のトラフィックのリダイレクト

この使用例では、2つの情報カテゴリを作成する必要があります。最初の情報カテゴリはHTTP トラフィックを許可します。その後このトラフィックはファイアウォールにリダイレクトされ ます。トラフィックはファイアウォールを通過してから、Webエンドポイントに送られます。 2 番目の情報カテゴリはすべてのトラフィックを許可します。これは最初の情報カテゴリでは リダイレクトされなかったトラフィックをキャプチャします。トラフィックはそのまま Web エンドポイントに送られます。

次の図は、ACI PBR 物理トポロジのサンプルを示しています:

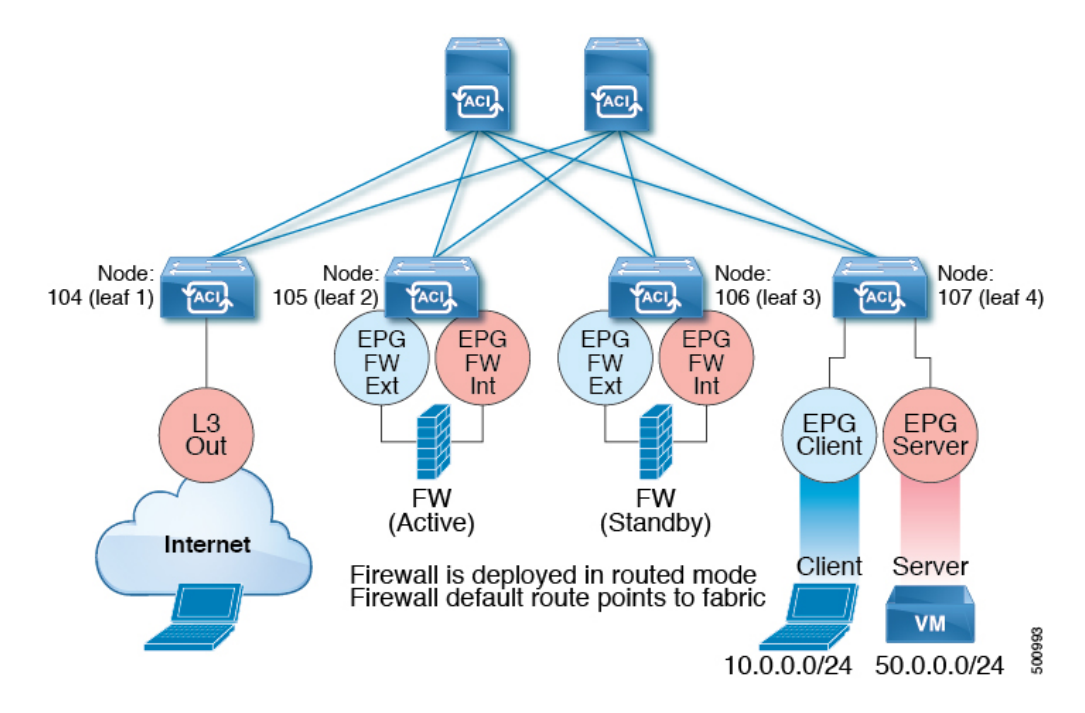

図 **5 :** サンプルの **ACI PBR** 物理トポロジ

次の図は、ACI PBR 論理トポロジのサンプルを示しています:

図 **6 :** サンプルの **ACI PBR** 論理トポロジ

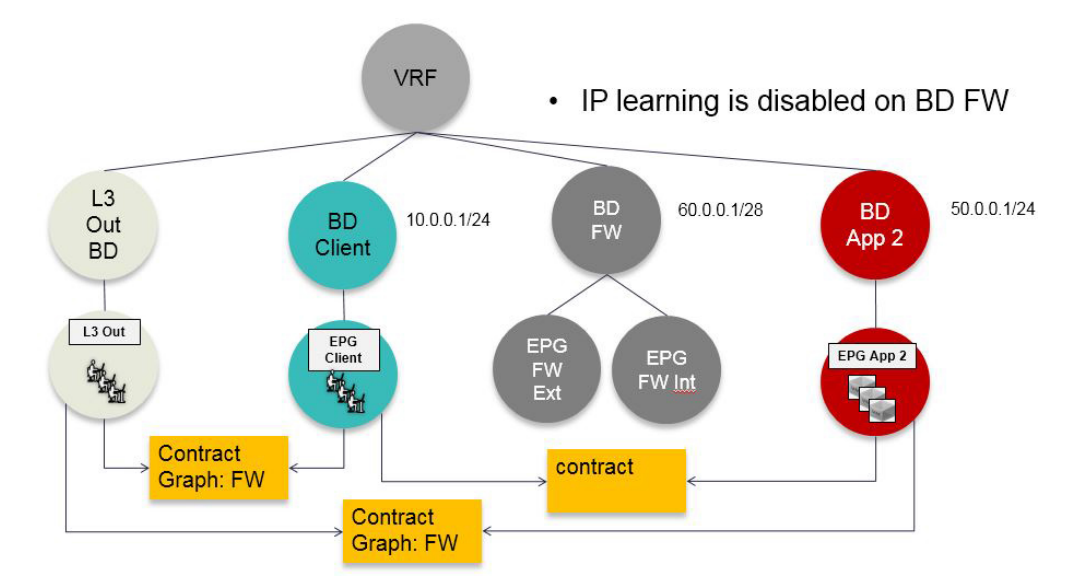

これらの例はシンプルな導入ですが、 ACI PBR は、ファイアウォールやサーバのロード バラ ンサなどのような、複数のサービスのために物理および仮想サービスアプライアンスの両方を 混在させたものにスケールアップすることを可能にします。

#### 対称ポリシー ベースのリダイレクトについて

対称ポリシーベースリダイレクト(PBR)構成により、サービスノードのプールをプロビジョニ ングできるため、ポリシーに基づき、コンシューマーとプロバイダーのエンドポイントグルー プ間のトラフィックを負荷分散できます。トラフィックは、送信元および宛先 IP 等価コスト マルチパスルーティング(ECMP)プレフィックスハッシュに応じて、プール内のサービスノー ドの 1 つにリダイレクトされます。

(注) 対称 PBR 構成には、9300-EX 以降のハードウェアが必要です。

対称 PBR REST のサンプルの例を以下に示します。

```
Under fvTenant svcCont
```

```
<vnsSvcRedirectPol name="LoadBalancer_pool">
          <vnsRedirectDest name="lb1" ip="1.1.1.1" mac="00:00:11:22:33:44"/>
          <vnsRedirectDest name="lb2" ip="2.2.2.2" mac="00:de:ad:be:ef:01"/>
          <vnsRedirectDest name="lb3" ip="3.3.3.3" mac="00:de:ad:be:ef:02"/>
</vnsSvcRedirectPol>
<vnsLIfCtx name="external">
          <vnsRsSvcRedirectPol tnVnsSvcRedirectPolName="LoadBalancer_pool"/>
          <vnsRsLIfCtxToBD tDn="uni/tn-solar/bd-fwBD">
</vnsLIfCtx>
<vnsAbsNode name="FW" routingMode="redirect">
```
対称 PBR NX-OS スタイルの CLI コマンドの例を次に示します。

テナント スコープの下の次のコマンドは、サービス リダイレクト ポリシーを作成します。

apic1(config-tenant)# **svcredir-pol fw-external** apic1(svcredir-pol)# **redir-dest 2.2.2.2 00:11:22:33:44:56**

次のコマンドは PBR を有効にします。

apic1(config-tenant)# **l4l7 graph FWOnly contract default** apic1(config-graph)# **service FW svcredir enable**

次のコマンドは、デバイス選択ポリシーコネクタの下にリダイレクトポリシーを設定します。

apic1(config-service)# **connector external** apic1(config-connector)# **svcredir-pol tenant solar name fw-external**

#### 自動サービス挿入

VLANおよび仮想ルーティングおよび転送(VRF)スイッチングは、従来のサービス挿入モデ ルによってサポートされますが、Application Policy Infrastructure Controller(APIC)はポリシー 制御の中心点として機能する一方で、サービス挿入とセキュアソケットレイヤ (SSL) オフロー ド、サーバ ロード バランシング(SLB)、Web アプリケーション ファイアウォール(WAF) およびファイアウォールなどのネットワークサービスのプロビジョニングを自動化できます。 ネットワークサービスは通常、Application Delivery Controller(ADC)やファイアウォールなど のサービス アプライアンスによってレンダリングされます。APIC ポリシーは、ネットワーク ファブリックとサービス アプライアンスの両方を管理します。APIC は、トラフィックがサー ビスを通って流れるように、ネットワークを自動的に設定できます。APICは、アプリケーショ ン要件に従ってサービスを自動的に設定することもでき、それにより組織はサービス挿入を自 動化し、従来のサービス挿入の複雑な技術の管理に伴う課題を排除できます。

## デバイス パッケージについて

Application Policy Infrastructure Controller (APIC) は、サービス デバイスの設定およびモニタリ ングにデバイスパッケージを必要とします。APICにサービスの機能を追加するには、デバイ ス パッケージを使用します。デバイス パッケージは、単一クラスのサービス デバイスを管理 し、デバイスとその機能に関する情報をAPICに提供します。デバイスパッケージは次の項目 を含む zip ファイルです。

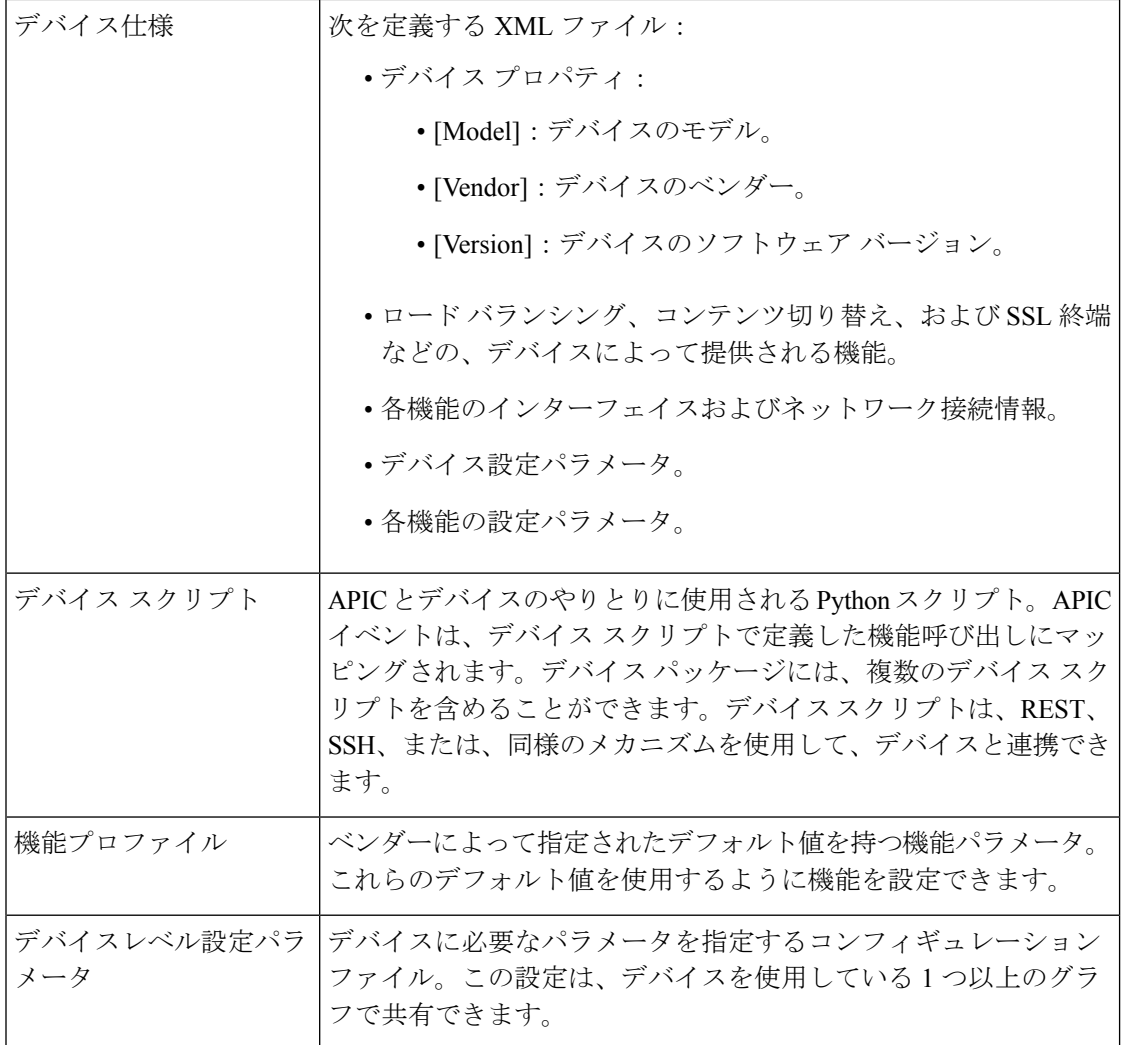

デバイス パッケージを作成できます。または、デバイス ベンダーか Cisco によって提供され るものを使用できます。

次の図では、デバイス パッケージと APIC の関係について説明します:

#### 図 **<sup>7</sup> :** デバイス パッケージと、**APIC**

![](_page_8_Figure_3.jpeg)

デバイスのスクリプトでの機能は、次のカテゴリに分類されます。

- デバイス/インフラストラクチャ デバイス レベルの設定とモニタリングを行うため
- サービス イベント デバイス上でサーバのロード バランサまたはセキュア ソケット レ イヤなどの機能を設定するため
- エンドポイント/ネットワーク イベント エンドポイントとネットワークの接続/接続解 除イベントを処理するため

APICは、デバイスパッケージで提供されたデバイス構成モデルを使用して、デバイススクリ プトに適切な構成を渡します。デバイス スクリプト ハンドラは、REST または CLI インター フェイスを使用してデバイスと連解します。

図 **8 :** デバイス スクリプトがサービス デバイスと連携する方法

![](_page_9_Figure_3.jpeg)

デバイス パッケージにより、管理者は次のサービスの管理を自動化することができます。

- デバイスの接続と切断
- エンドポイントの接続と切断
- サービス グラフのレンダリング
- ヘルス モニタリング
- アラーム、通知、ロギング
- カウンタ

デバイス パッケージとデバイス パッケージを作成する方法の詳細については、『*Cisco APIC Layer 4 to Layer 7 Device Package Development Guide*』を参照してください。

#### デバイス クラスタについて

デバイスクラスタ(別名論理デバイス)は、単一のデバイスとして機能する1つ以上の具象デ バイスです。デバイス クラスタには、そのデバイス クラスタのインターフェイス情報を説明 するクラスタ(論理)インターフェイスがあります。サービス グラフ テンプレートのレンダ リング時に、機能ノードコネクタはクラスタ(論理)インターフェイスに関連付けられます。 Application Policy Infrastructure Controller (APIC) は、サービス グラフ テンプレートのインス タンス化およびレンダリング時に機能ノード コネクタにネットワーク リソース(VLAN また は Virtual Extensible Local Area Network(VXLAN))を割り当て、クラスタ(論理)インター フェイスにネットワーク リソースをプログラミングします。

CiscoAPICでは、グラフのインスタンス化時にサービスグラフに対してネットワークリソース のみを割り当てて、ファブリック側のみをプログラミングできます。この動作は、既存のオー ケストレータまたはデバイスクラスタ内のデバイスをプログラムする dev-op ツールがすでに ある環境では有効です。

Cisco APIC はデバイス クラスタおよびデバイスのトポロジ情報 (論理インターフェイスと具 象インターフェイス) を把握する必要があります。この情報により、Cisco APIC はリーフス イッチの適切なポートをプログラミングできます。また、CiscoAPICではこの情報をトラブル シューティング ウィザードの目的で使用できます。さらに、Cisco APIC はカプセル化の割り 当てに使用する DomP との関係も把握する必要があります。

次の設定は必要ありません。

- •論理デバイス (vnsLDevViP) およびデバイス (CDev) の接続情報:管理IPアドレス、ログ イン情報、インバンド接続情報
- サポートする機能タイプ(go-through、go-to、L1、L2)に関する情報
- コンテキスト認識に関する情報(シングル コンテキストかマルチコンテキスト)

サービス グラフ テンプレートは、管理者が定義するデバイス選択ポリシー(論理デバイス コ ンテキストと呼ばれます)に基づく特定のデバイスを使用します。

管理者は、アクティブ/スタンバイモードで最大2つの具象デバイスをセットアップできます。 デバイス クラスタをセットアップするには、次のタスクを実行する必要があります。

- **1.** ファブリックに具象デバイスを接続します。
- **2.** デバイス クラスタに管理 IP アドレスを割り当てます。
- **3.** デバイス クラスタを Cisco APIC に登録します。

![](_page_10_Picture_13.jpeg)

Cisco APIC は、2 つのデバイスのクラスタに IP アドレスが重複して割り当てられている かどうかを検証しません。Cisco APIC は、2 つのデバイスのクラスタが同じ管理 IP アド レスを持っている場合、不適切なデバイスのクラスタをプロビジョニングすることがあ ります。デバイス クラスタで IP アドレスが重複している場合には、いずれかのデバイス の IP アドレスの設定を削除し、管理 IP アドレスの設定のためにプロビジョニングされた IP アドレスが重複していないことを確認してください。 (注)

## デバイス マネージャとシャーシ マネージャについて

デバイス マネージャのみで、Cisco Application Centric Infrastructure(ACI)ファブリック内の一 連のクラスタを設定できます。管理状態または動作状態はデバイスのネイティブの GUI に表 示されます。デバイス マネージャが個々のデバイスの設定を処理するため、Application Policy Infrastructure Controller(APIC)での設定をシンプル化できます。デバイス マネージャにテン

プレートを作成してから、APIC のインスタンス固有の値をデバイス マネージャに入力します が、必要な値はごくわずかです。

次の図に、クラスタ内で複数のデバイスを制御するデバイス マネージャを示します。

図 **9 :** デバイス マネージャでのデバイスの制御

![](_page_11_Figure_5.jpeg)

シャーシ マネージャは、処理リソースの物理または仮想「コンテナ」です。シャーシ マネー ジャは CDev オブジェクトとして表される、いくつかの仮想サービス デバイスをサポートしま す。シャーシマネージャがネットワーキングを処理し、CDevがプロセスを処理します。シャー シマネージャによって、仮想処理ノードのオンデマンド作成が可能になります。仮想デバイス では、サービス(特にVLAN)の一部を、仮想マシンではなく、シャーシに適用する必要があ ります。これを実現するには、シャーシ管理 IP アドレスとクレデンシャルをコールアウトに 含める必要があります。

次の図に、処理リソースのコンテナとして機能するシャーシ マネージャを示します。

![](_page_11_Figure_8.jpeg)

図 **10 :** デバイス マネージャでのデバイスの制御

デバイス マネージャまたはシャーシ マネージャを使用せず、サービス デバイスのモデルに次 の主要な管理対象オブジェクトを含めます。

- MDev: デバイス タイプ (ベンダー、モデル、バージョン) を表します。
- LDevVIP:クラスタ、つまりColdStandbyを実現するために同一に設定された一連のデバイ スを表します。デバイスにアクセスするための CMgmt と CCred が含まれます。
- CDev:物理または仮想のいずれかのクラスタのメンバーを表します。デバイスにアクセス するための CMgmt と CCred が含まれます。
- VDev:サーバ上の仮想マシンと同様のクラスタのコンテキストを表します。

次の図に、CMgmt (管理接続)と CCred (クレデンシャル)が含まれた、主要な管理対象オブ ジェクトのモデルを示します。

図 **<sup>11</sup> :** デバイス マネージャまたはシャーシ マネージャを含まない管理対象オブジェクト モデル

![](_page_12_Figure_6.jpeg)

CMgmt (ホスト+ポート)と CCred (ユーザ名 + パスワード)により、スクリプトでデバイスと クラスタにアクセスできます。

デバイス マネージャとシャーシ マネージャは、集中管理ステーションからのクラスタとデバ イスの設定を制御できるようにします。シャーシは並列階層を MDev オブジェクトと ALDev オ ブジェクトに追加し、特定のシャーシに属しているというタグを CDev オブジェクトに付ける ことができます。次の管理対象オブジェクトがモデルに追加され、デバイスおよびシャーシマ ネージャの概念をサポートします。

• MDevMgr:デバイスマネージャのタイプを表します。MDevMgrは、同じベンダーの通常は異 なる製品である一連の異なる MDev を管理できます。

- DevMgr:デバイスマネージャを表します。マネージャにアクセスするには、含まれている CMgmt と CCred の管理対象オブジェクトを使用します。各クラスタは 1 つの DevMgr のみと 関連付けることができます。
- MChassis:シャーシのタイプを表します。通常、この管理対象デバイスはパッケージに含 まれています。
- Chassis:シャーシ インスタンスを表します。これには、CMgmt と CCred[Secret] の管理対 象オブジェクトが含まれており、シャーシへの接続を提供します。

次の図に、デバイス マネージャのオブジェクト モデルを示します。

![](_page_13_Figure_6.jpeg)

![](_page_13_Figure_7.jpeg)

次の図に、シャーシ マネージャのオブジェクト モデルを示します。

図 **13 :** シャーシ マネージャのオブジェクト モデル

![](_page_14_Figure_3.jpeg)

## 具象デバイスについて

具象デバイスとしては、物理デバイスまたはバーチャル デバイスがあり得ますl。具象デバイ スには、具象インターフェイスがあります。具象デバイスが論理デバイスに追加されると、具 象インターフェイスが論理インターフェイスにマッピングされます。サービス グラフ テンプ レートのインスタンス化時に、VLANおよびVXLANは、論理インターフェイスとの関連付け に基づいた具象インターフェイス上でプログラミングされます。

#### 機能ノードについて

機能ノードは、単一のサービス機能を表します。機能ノードには、サービス機能のネットワー ク要件を表す機能ノード コネクタがあります。

Cisco ApplicationPolicy Infrastructure Controller (APIC) は、ネットワークリソースを割り当てて、 ファブリック側で VLAN/VXLAN のプログラミングのみを実行します。

次の設定は必要ありません。

- MFunc の関係
- サポートされる機能タイプ (go-through、go-to) に関する情報

CiscoAPICは、機能ノードのネットワーク情報(LIF、CIF)を把握する必要があります。この 情報は、Cisco APIC がリーフスイッチでネットワークを適切にプログラムするためと、Cisco APIC がこの情報をトラブルシューティング ウィザードの目的で使用するために必要です。

さらに、次の設定が必要です。

- グラフ インスタンス化時に LDevVip の選択を可能にする LDevCtx
- グラフ インスタンス化時に LIf の選択を可能にする LIfCtx
- LIfCtx 内のブリッジ ドメイン
- LIfCtx でのルート ピアリング
- LIfCtx 内のサブネット

![](_page_15_Picture_7.jpeg)

Cisco ACI マルチサイト 構成の場合、サービスグラフに最大 2 つのノードを展開できま す。非 Cisco ACI マルチサイト 構成の場合、サービスグラフに最大 5 つのノードを展開 できます。

#### 機能ノード コネクタについて

機能ノード コネクタは、サービス グラフに機能ノードを接続し、グラフのコネクタ サブネッ トに基づいて適切なブリッジ ドメインと接続と関連付けられます。各コネクタは、VLAN ま たは Virtual Extensible LAN(VXLAN)に関連付けられます。コネクタの両側がエンドポイン ト グループ (EPG) として扱われ、ホワイトリストがスイッチにダウンロードされ、2 つの機 能ノード間の通信がイネーブルになります。

#### 端末ノードについて

端末ノードはサービスグラフとコントラクトを接続します。コントラクトに端末ノードを接続 することにより、2台のアプリケーションエンドポイントグループ(EPG)間のトラフィック にサービス グラフを挿入できます。接続されると、コントラクトのコンシューマ EPG とプロ バイダー EPG 間のトラフィックはサービス グラフにリダイレクトされます。

#### 権限について

管理者は、(APIC)でロールに権限を付与できます。権限は、ロールが実行できるタスクを 決定します。管理者は、管理者のロールに次の権限を付与できます。

![](_page_15_Picture_251.jpeg)

![](_page_16_Picture_240.jpeg)

インフラストラクチャの管理者だけがデバイス パッケージを APIC にアップロードでき ます。 (注)

#### サービスの自動化と構成管理

CiscoAPICは、サービスデバイスの構成管理と自動化のポイントとして任意に動作でき、ネッ トワーク自動化とのサービス デバイスの調整を行うことができます。Cisco APIC は、さまざ まなイベントで Python スクリプトを使用してサービス デバイスと連動し、デバイス固有の Python スクリプト機能を呼び出します。

デバイススクリプトとサービスデバイスでサポートされる機能を定義するデバイスの仕様は、 デバイス パッケージとしてまとめられ、Cisco APIC にインストールされます。デバイス スク リプトハンドラは、デバイス構成モデルに基づいてそのRESTインターフェイス(推奨)また は CLI を使用してデバイスとやりとりします。

#### サービス リソースのプーリング

Cisco ACI ファブリックは、多数の接続先間で非ステートフル負荷分散を実行できます。この 機能により、組織は物理および仮想サービス デバイスをサービス リソース プールにグループ 化でき、機能や場所によってさらにグループ化できます。これらのプールは、標準の高可用性 メカニズムを使用することで高可用性を提供するか、または障害が発生した場合に、他のメン バーに負荷が再分散された状態で簡易なステートフルサービスエンジンとして使用できます。 どちらのオプションでも、等コストマルチパス(ECMP)、ポートチャネル機能および共有状 態を必要とするサービスアプライアンスのクラスタリングの現在の制限をはるかに超える横方 向の拡張性が提供されます。

サービス デバイスがファブリックとやりとりする必要がない場合、Cisco ACI はサービス デバ イスを使用して簡易バージョンのリソースプーリングを実行できます。また、ファブリックと サービス デバイス間の調整を伴うより高度なプーリングも実行できます。

![](_page_17_Picture_0.jpeg)

 $\overline{\phantom{a}}$ 

I

翻訳について

このドキュメントは、米国シスコ発行ドキュメントの参考和訳です。リンク情報につきましては 、日本語版掲載時点で、英語版にアップデートがあり、リンク先のページが移動/変更されている 場合がありますことをご了承ください。あくまでも参考和訳となりますので、正式な内容につい ては米国サイトのドキュメントを参照ください。